## HP Jet Fusion 3D 4210/4200/3200 Drucken:<br>Eine vollständige End-to-End-Lösung

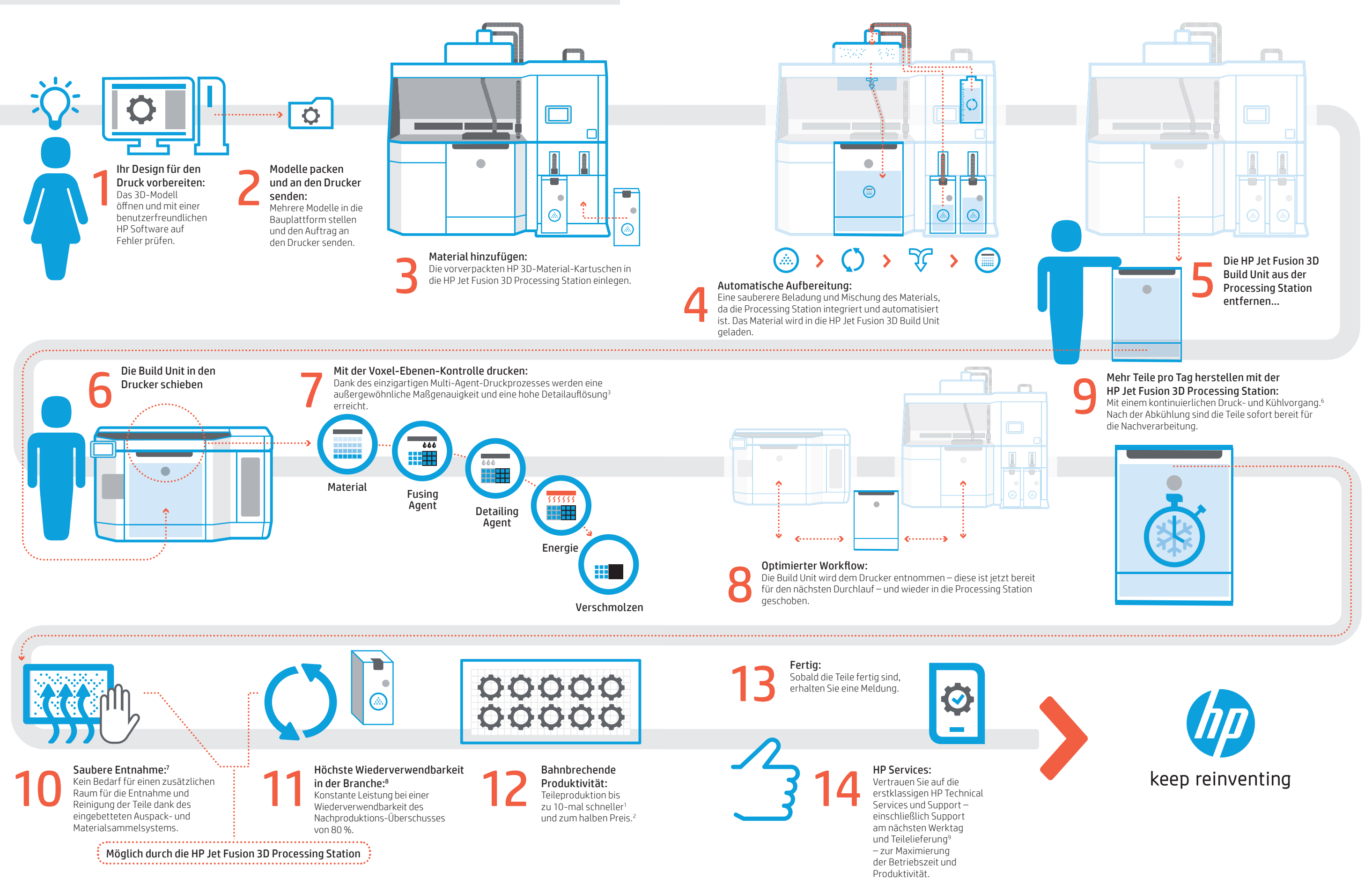